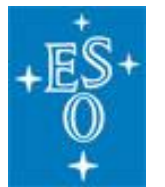

**ESO**

European Organization for Astronomical Research in the Southern Hemisphere Organisation Européenne pour des Recherches Astronomiques dans l'Hémisphère Austral Europäische Organisation für astronomische Forschung in der südlichen Hemisphäre

# **MAD Science Demonstration Run 3 Data Guidelines**

The MAD Science demonstration run 3 took place in Paranal from August  $11<sup>th</sup>$  to  $21<sup>st</sup>$ , 2008.

The data taken during those nights are publicly available worldwide.

The approved observing programs with the corresponding targets are listed in Table 1:

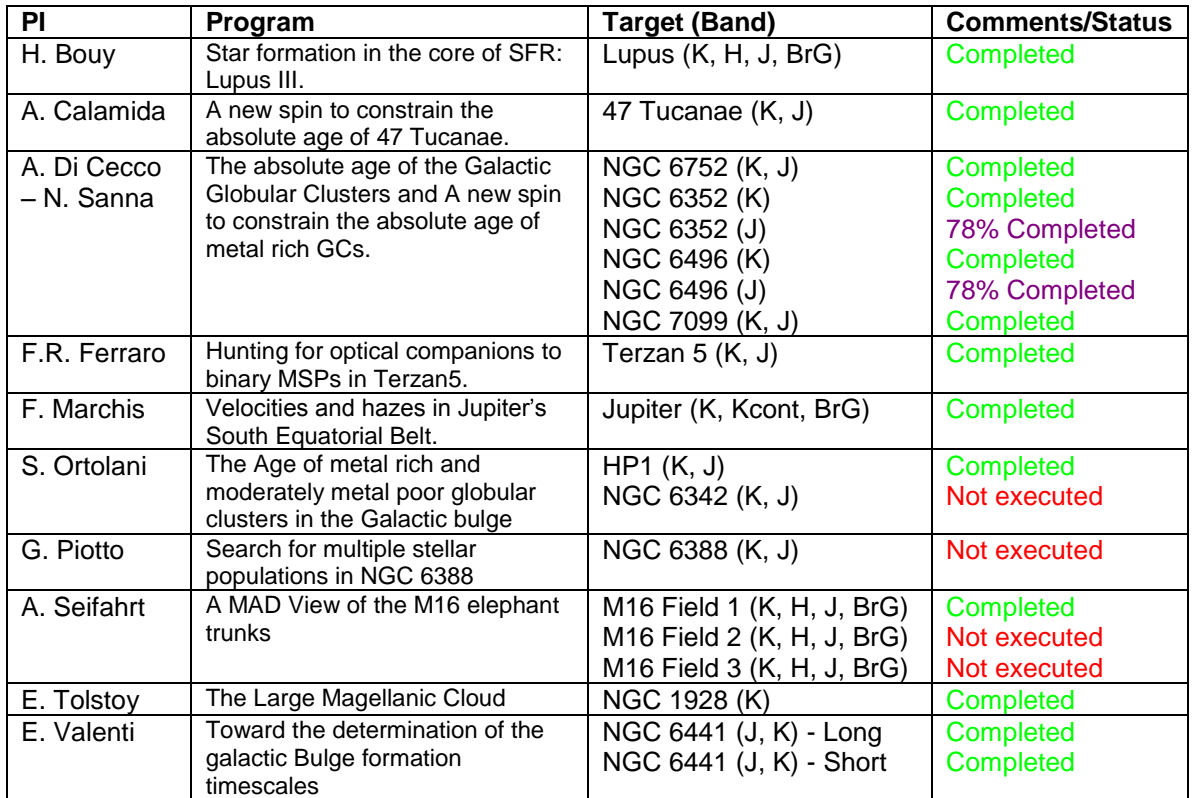

#### **Table 1: Approved MAD SD 3 programs. PDF files containing the original proposals canbe found in the MAD data release page.**

## **DATA description**

Please note that MAD data are not completely VLT compatible. As such, the files generated by the instruments have somewhat basic headers, which lack some of the information needed for data reduction. One example is the band (filter), which has no corresponding header keyword. In order to supply the missing information we used a special file naming convention:

Label\_filter\_object\_cameraPosition\_sequenceNumber\_day\_repetition.fits Where:

**Label** – unique label for each target (e.g. VA) **Filter** – K, H, J, BrG, Kc. **Object** – either o=science pointing or s=sky position pointing, or ao= autojitter object or as=autojitter sky or a= autojitter (object only, no sky )

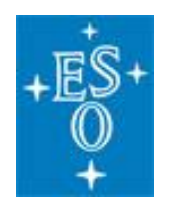

**ESO**

European Organization for Astronomical Research in the Southern Hemisphere Organisation Européenne pour des Recherches Astronomiques dans l'Hémisphère Austral Europäische Organisation für astronomische Forschung in der südlichen Hemisphäre

**Camera position** – pX where X corresponds to a jitter position (0,1,2,3…) **Sequence Number** – nX where X corresponds to a consecutive image obtained on the same position (X=0,1,2,3,...). It is the equivalent of NINT. **Day –** day of the year when the image was taken (e.g. 229=2008-08-15 (local time), 2008-08-16 (UT time)). **Repetition** – non-consecutive repetition of the same setting (0001, 0002, etc.).

E.g. *VA\_J\_ao\_p0\_n0\_229\_0003.fits* and *VA\_K\_as\_p2\_n0\_229\_0002.fits* are two images taken the same night (2008-08-15) of NGC 6441 (VA): the first file is an autojitter object, third sequence, first camera position in J band; the second file is an autojitter sky, second sequence, second camera position in K band.

As another example: the series of frames:

JF\_ao\_Kc\_p0\_n0\_230\_0001.fits JF\_ao\_Kc\_p0\_n0\_230\_0002.fits JF\_ao\_Kc\_p0\_n0\_230\_0003.fits

Correspond to 3 frames of Jupiter observed on August  $16<sup>th</sup>$  in Kcont band for the same camera position (p0). The corresponding sky frames are:

JF\_as\_Kc\_p0\_n0\_230\_0001.fits JF\_as\_Kc\_p0\_n0\_230\_0002.fits JF\_as\_Kc\_p0\_n0\_230\_0003.fits

Calibration data have a slightly different naming convention. There are three types of labels, corresponding to the three types of calibration data taken with MAD:

- 1. **Dark frames** usually taken every day for the DIT (detector integration time) used for science and other calibrations. These files are named *calib\_dark\_DIT\_p0\_nX\_day\_00XX.fits* For example, *calib\_dark\_10\_p0\_n0\_225\_0001.fits* is a dark frames with integration time of 10 sec. All darks are taken at camera position 0 (p0 corresponding to center field,  $x=0, y=0$ )
- 2. **Twilight sky flat fields** usually taken each night, during twilight, but not always, depending on weather conditions and opportunity. The files are named *calib\_flat\_filter\_p0\_nX\_day\_00XX.fits*. The filter is either K, H, J, Kcont or BrG. All images are taken with the telescope at zenith and the IR camera fixed at position 0 (p0)
- 3. **Standard star images**  open loop observation of a standard star. The files are named: *calib\_std\_filter\_p0\_n0\_day\_00XX.fits.* The standard stars were observed either in camera position p0 and manually dithered across the array or using the autojitter template.

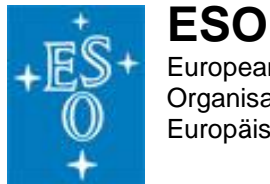

European Organization for Astronomical Research in the Southern Hemisphere Organisation Européenne pour des Recherches Astronomiques dans l'Hémisphère Austral Europäische Organisation für astronomische Forschung in der südlichen Hemisphäre

## **DATA Retrieval: Science data**

The packages are made by target. MAD data are:

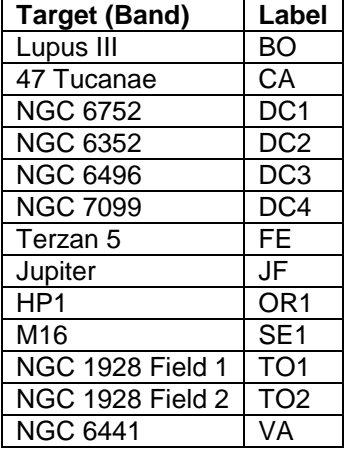

**Calibration Data:** calibration data are collected in a single package for SD run 3 (August 2008).

#### **Nightlogs**

Manual logs were taken each night to record files, activities and comments. The users can download the logs in simple txt ASCII format for each night from the MAD SD page.

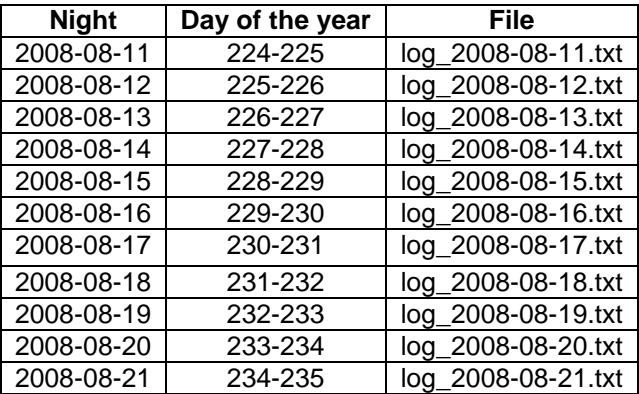

In addition, please find below a night-by-night breakdown:

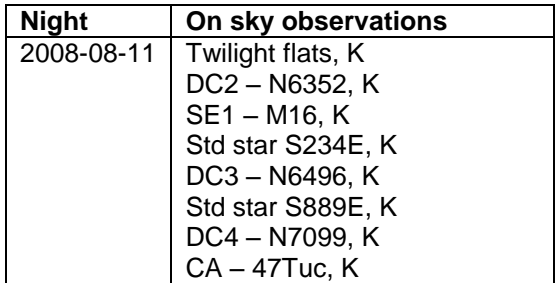

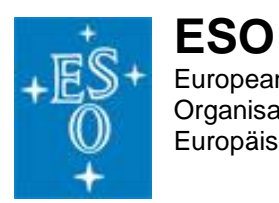

European Organization for Astronomical Research in the Southern Hemisphere Organisation Européenne pour des Recherches Astronomiques dans l'Hémisphère Austral Europäische Organisation für astronomische Forschung in der südlichen Hemisphäre

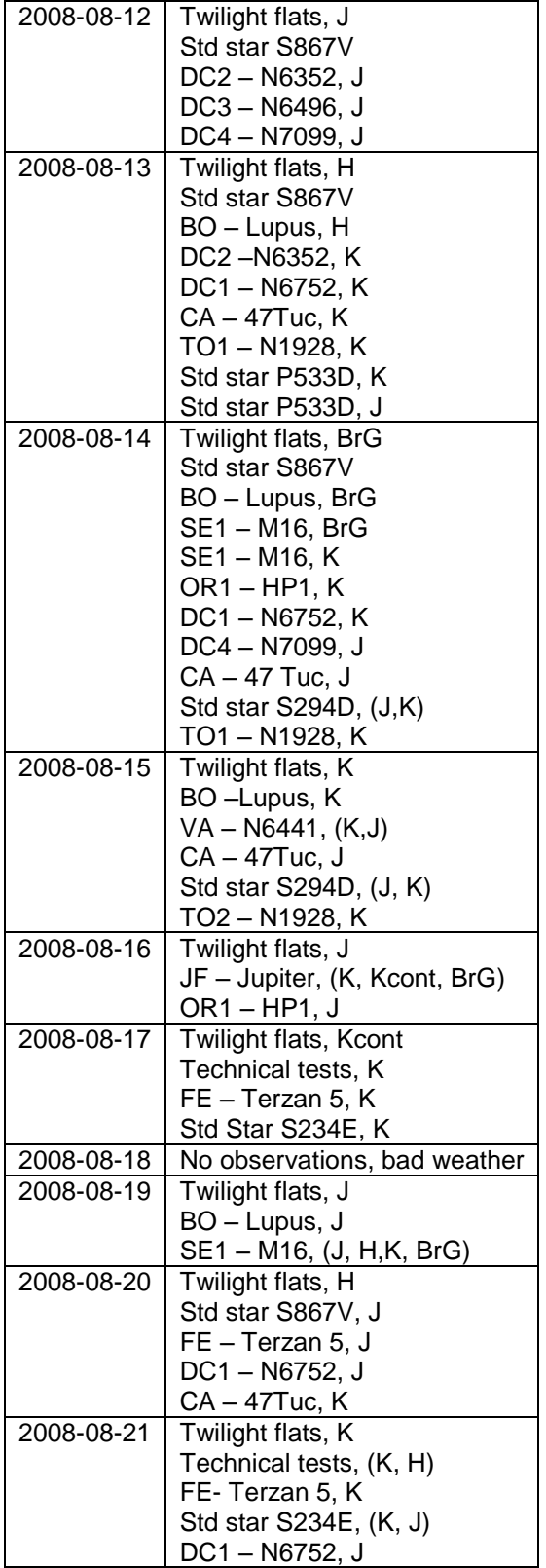

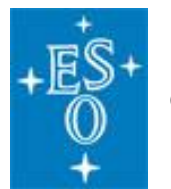

**ESO**

European Organization for Astronomical Research in the Southern Hemisphere Organisation Européenne pour des Recherches Astronomiques dans l'Hémisphère Austral Europäische Organisation für astronomische Forschung in der südlichen Hemisphäre

# **Additional Notes on the data**

- **1) Camera/Images Orientation:** at difference with the data taken in SD1 and SD2, the images taken in SD3 have North down and East Left.
- **2) Gradients in the IR array quadrants:** even after sky subtraction, sometimes some gradients are seen in each quadrant. Those can be subtracted out by means of simple modelling with a 2-D function, which is apparently identical in each quadrant (albeit rotated).
- **3) Keywords:** MAD is a non–standard VLT instrument, and as such its headers are different, and much shorter than those of other VLT instruments. In particular note the following:
	- a. There is no filter keyword, since the filter wheel is moved manually. One has to rely on the ORIGFILE keyword to check the filter. Note that for Dark frames this information is not needed. Dark frames were taken with a special blocking filter, named Blank #2.
	- b. DIT and NDIT keywords are present and have the usual meaning. The NINT keyword is not available. The consecutive exposure sequence number is also in the ORIGFILE (n0, n1, etc)
	- c. IRCP.ALPHA and IRCP.DELTA give the coordinates of the IR camera position in arcseconds on sky. These coordinates correspond to the IRCALIST and IRCDLIST observers specified for their observations. Note that each different camera position is also indicated in the ORIGFILE as the label pX (p0,p1,etc).
- **4) Light leak and de-rotator:** both problems have been solved. Data taken during SD3 show no light leak, as described in the guidelines of SD1 and SD2. Moreover, de-rotation worked fine even at meridian crossing.
- **5) AO Guide stars:** in some cases it has been necessary to select different AO guide stars than those requested in the phase II proposal, either because they were to faint or not suitable for good correction in the selected science fields. In two cases we observed with two GSs only, namely for Jupiter and Terzan 5. Users are encouraged to read the nightlogs for details.
- **6) IR detector temperature:** during the run we had to set the IR detector temperature to different values. This impacts calibrations. Users are warned to check in the nightlogs when the temperature was changed and calibrate their data using calibrations (e.g. darks) taken with the same temperature settings (typically the same day).

## **Contacts**

For any clarification on MAD SD3 please contact: Paola Amico: [pamico@eso.org,](mailto:pamico@eso.org) Enrico Marchetti [emarchet@eso.org](mailto:emarchet@eso.org), Jorge Melnick: [jmelnick@eso.org](mailto:jmelnick@eso.org?subject=MAD%20SD%20data)